## МУНИЦИПАЛЬНОЕ БЮДЖЕТНОЕ ОБЩЕОБРАЗОВАТЕЛЬНОЕ УЧРЕЖДЕНИЕ «СРЕДНЯЯ ОБЩЕОБРАЗОВАТЕЛЬНАЯ ШКОЛА №2» с. Дивное 356722, Ставропольский край, Апанасенковский район, с. Дивное, ул. Советская, д. 197 т. (86555) 5-15-93 факс (86555) 4-59-05

 $E$  - MAIL school2ap@yandex.ru

Лицензия 26 Л 01 №0001848рег. № 5594 от 28.02.2017г., Свидетельство о государственной аккредитации 26 АО2 № 0000116 рег. № 2344 от 26.02.2015 г.<br>ИНН- 2602004824, БИК – 040702001, КПП- 260201001, ОГРН – 1022602622790, ОК

# **ПРИКАЗ**

**N 29-ХД** 

от 22 декабря 2020 г. «О внесении изменений в план финансово-хозяйственной деятельности на 2020 г. и плановый период 2021-2022г.»

В соответствии с подпунктом 6 пункта 3.3 статьи 32 Федерального закона от 12 января 1996 года N 7-ФЗ "О некоммерческих организациях", в целях реализации статьи 13 Федерального Закона от 8 мая 2010 года №83-ФЗ «О внесении изменений в отдельные законодательные акты Российской Федерации в связи с совершенствованием правового положения государственных (муниципальных) учреждений», на основании приказа отдела образования администрации Апанасенковского муниципального района Ставропольского края от 30.12.2016 г. № 857 «Об утверждении Порядка составления  $\overline{M}$ утверждения плана финансово-хозяйственной деятельности муниципальных автономных учреждений образования Апанасенковского бюджетных и муниципального района Ставропольского края»

### приказываю:

1. Утвердить внесенные изменения в плана финансово-хозяйственной деятельности изложенные в новой редакции на 2020 год Муниципального общеобразовательного учреждения «Средняя бюджетного общеобразовательная школа» № 2 с. Дивное согласно приложению.

- 2. Настоящий приказ вступает в силу с 22 декабря 2020 года.
- 3. Контроль за исполнением настоящего приказа оставляю за собой.

Директор Муниципального бюджетного общеобразовательного учреждения Hermonney «Средняя общеобразовательная школа № 2» с. Дивное

Н.И. Денисенко

#### Приложение к Требованиям к составлению и утверждению плана финансово-хозяйственной деятельности муниципальных бюджетных учреждений образования Апанасенковского района Ставропольского края, утвержденного приказом ОО ААМР СК  $\sigma$ 31 декабря 2019 г. № 1111 Утверждаю Директор МБОУ СОШ № 2 (наименование должности уполномоченного лица) лителя (учреждения) **EBIC ODITION - VM** roaann Денисенко Н И  $(no, nmc).$ (расшифровка поддзяси)  $\frac{22}{MESOV}$  $20\overline{20}$  r декабря COLU No<sub>2</sub> План финансово-хозяйственной деятельности на 20 20 г. и плановый период 2021 и 20 22 годов Коды от "22 " декабря  $20 20 r$ Дата 22.12.2020 Орган, осуществляющий **BY 88** по Сводному реестру функции и полномочия учредителя Отдел образования администрации Апанасенковского муниципального района Ставропольского края  $506$ глава по БК по Сводному реестру 2602004824 ИНН Учреждение МБОУ СОШ № 2 с. Дивное 260201001 КПП Единица измерения: руб. по ОКЕИ 383

#### Раздел 1. Поступления и выплаты

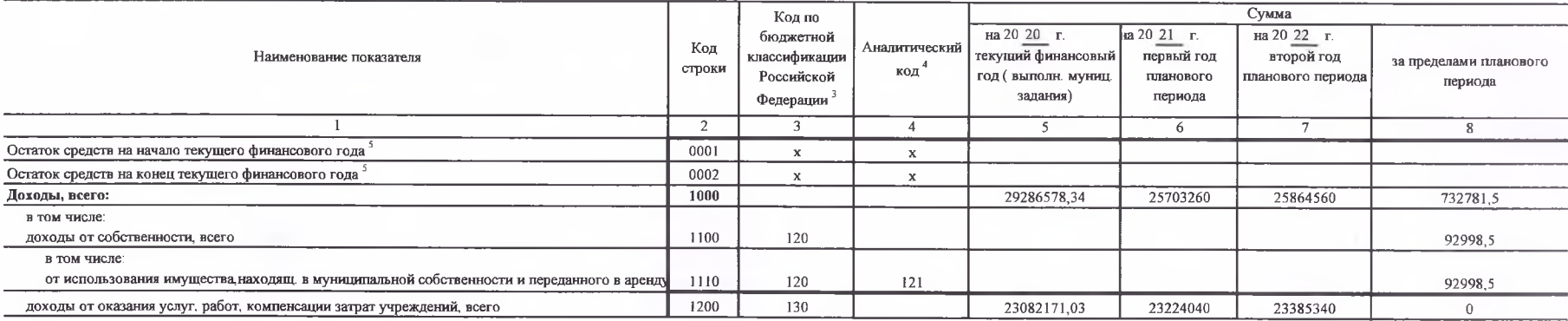

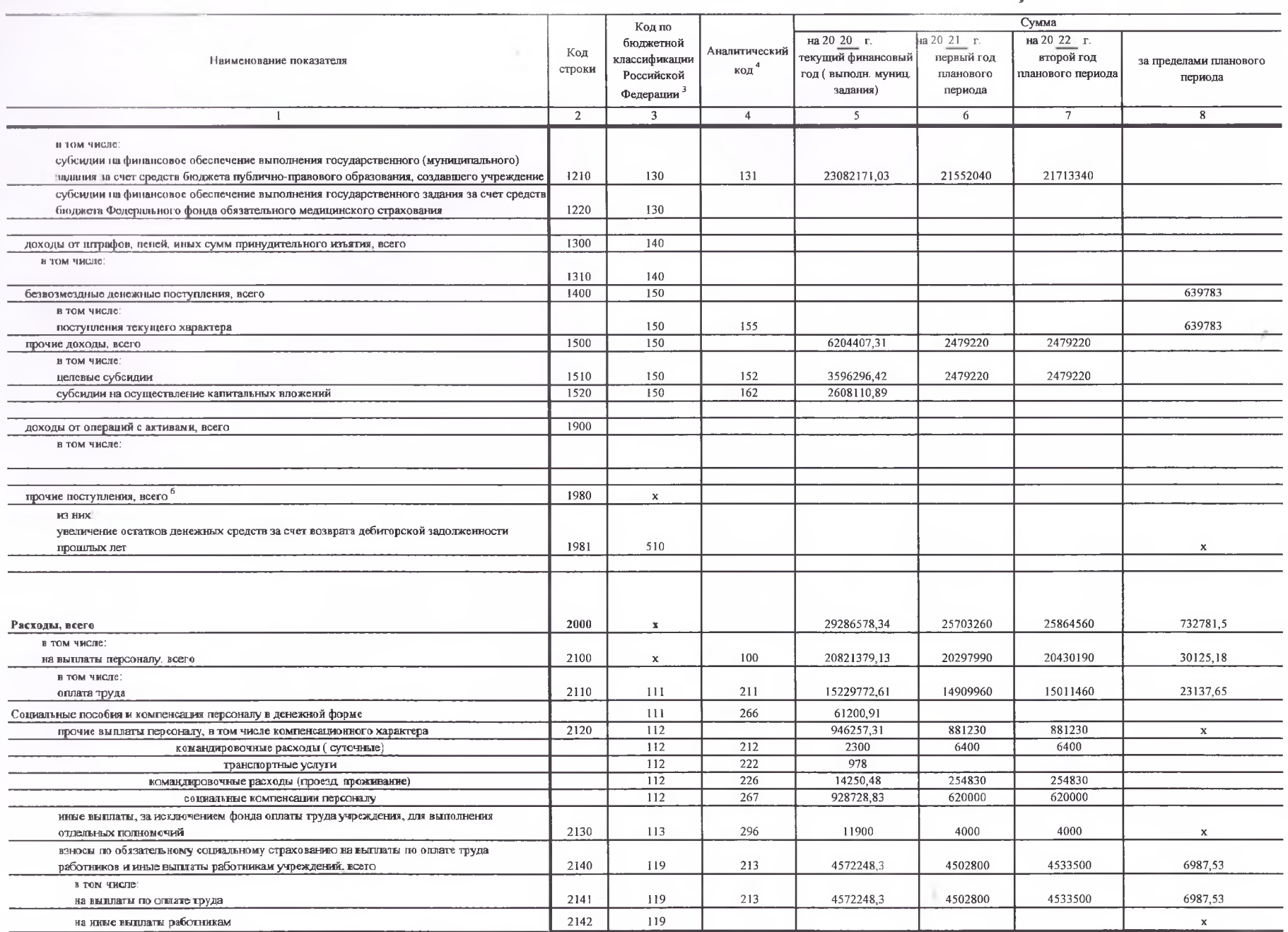

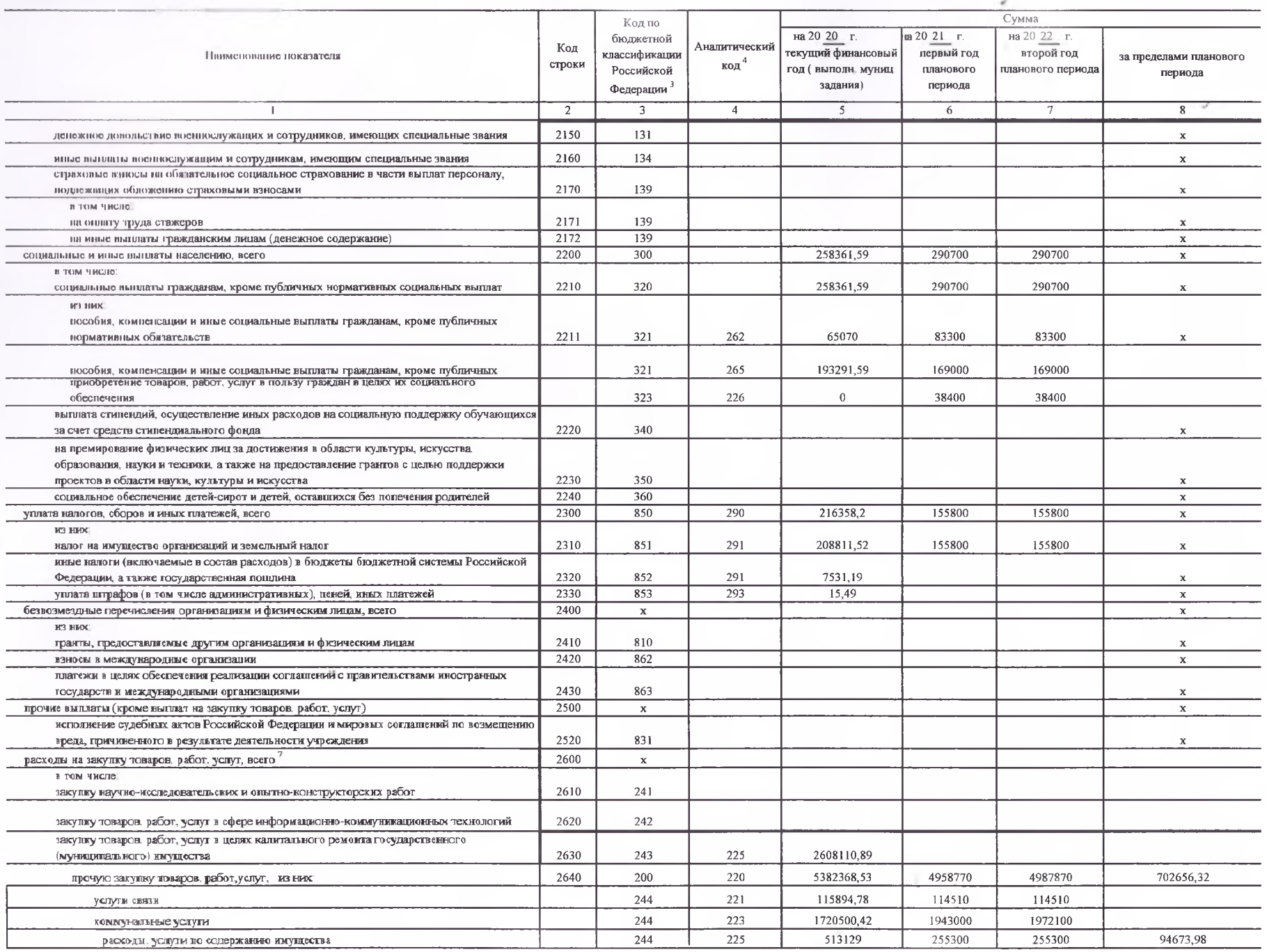

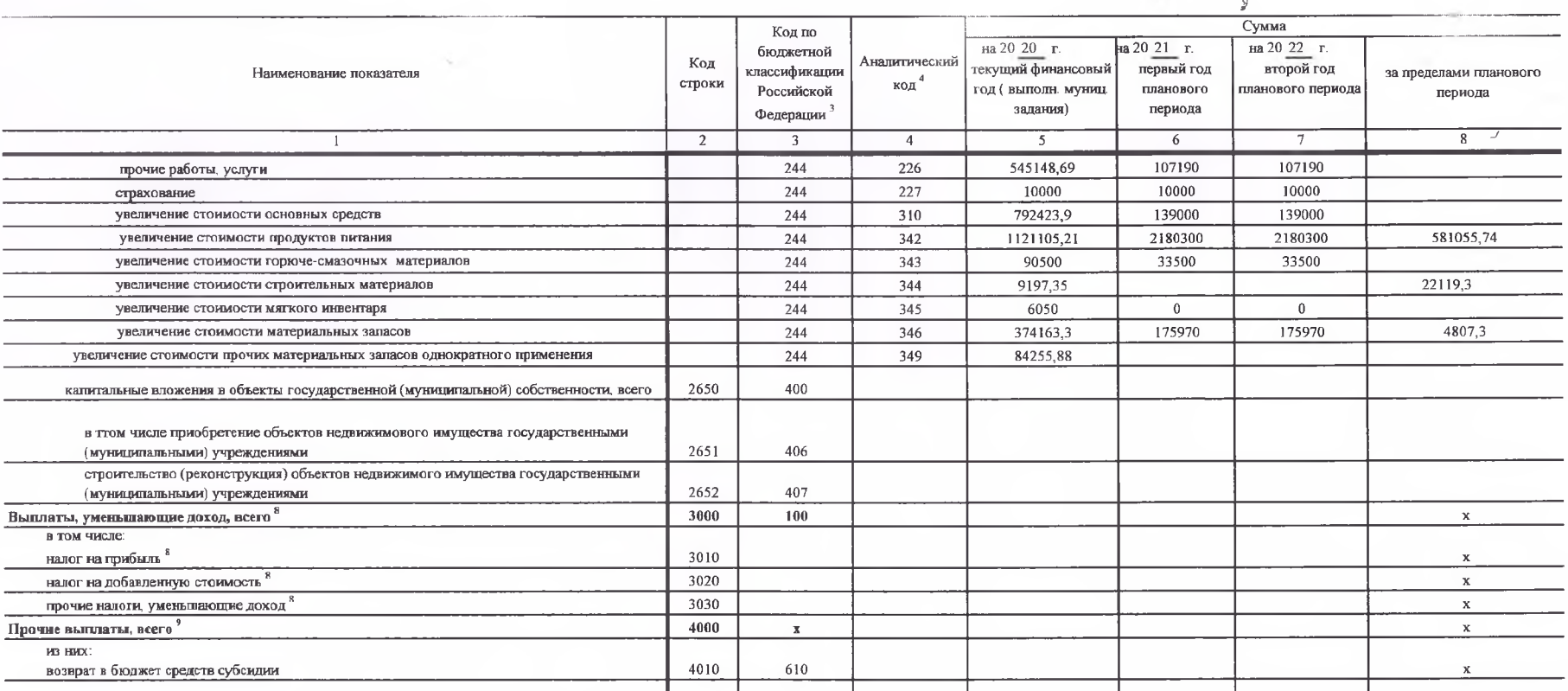

<sup>1</sup> В случае утверждения закона (рашения) о бюлжете на текуций финансовый год и плановый период

<sup>2</sup> Указывается дата подписания Плана, а в случае уперждения Плана уполномоченным лицом учреждения - дата утверждения Плана.

 $\overline{a}$  B cashe 3 organizations:

по строкам 1100 - 1900 - коды аналитической группы подвида доходов бюджетов классификации доходов бюджетов:

по строкам 1980 - 1990 - коды аналитической группы вида источников финансирования дефидитов бюджетов классификации источников финансирования дефилитов бюджетов:

по строкам 2000 - 2652 - коды видов расходов бюджетов классификации расходов бюджетов:

по строкам 3000 - 3030 - коды аналитической группы подвида доходов бюджетов классификации доходов бюджетов, по которым планируется уплата налогов, уменьшающих доход (в том числе налог на прибыль, налог на добавленную стои вмененный доход для отдельных видов деятельности);

ло строкам 4000 - 4040 - коды аналитической группы вида источников финансирования дефицитов бюджетов классификации источников финансирования дефицитов бюджетов.

4 В графе 4 указывается вод классификации операций сектора государственного управления в соответствии с Порядком применения классификации операций сектора государственного управления, утвержденным приказом Министерства фи Федерации от 29 ноября 2017 г. № 209н (зарегистрирован в Министерстве юстиции Российской Федерации 12 февраля 2018 г., регистрационный номер 50003), и (или) коды иных аналитических показателей, в случае, если Порядком орга указанная детализация

<sup>1</sup> По стоокам 000L и 0002 чказываются планиточные суммы остатков средств на начало и на конец планиточного сода, если указанные показатеди по решению органа, осуществляющего функции и полномочия учредителя, планируются н .<br>Плана либо указываются фактяческие остатки средств при внесении изменений в утвержденный План после завершения отчетного финансового года.

" Повзатели прочих поступлений включают в себя в том числе поменения делитения денежных средств за счет возврата дебиторской задолженности прошлых лет, включая возврат предоставленных займов (микрозаймов), а также за счет размещенных на банксасиск депозитах. При формировании Плана (проекта Плана) обособленному (ьм) подразделение(ям) показатель прочих поступлений включает показатель поступлений в рамках разчетов между головным учреждением и

.<br>Повазатели выплат по расходам на закупки товаров, работ, услуг, отраженные в строке 2600 Раздела | "Поступления и выплаты" Плана, подлежат детализации в Разделе 2 "Сведения по выплатам на закупку товаров, работ, услуг"

<sup>8</sup> Показатель отражается со знаком "минус"

" Повзятели прочих выплат включают в себя в том числе показатели трензить подать средств за чет возврата средств субсидий, предоставленных до начала текущего финансового года, предоставления займов (микрозаймов), размещени учреждениями денежных средста на банковских депозитах. При формированик Плана (проекта Плана) обособленному ым) подразделенно(ям) показатель прочих выплат включает показатель поступлений в рамках расчетов между головным уч подразделением

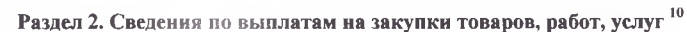

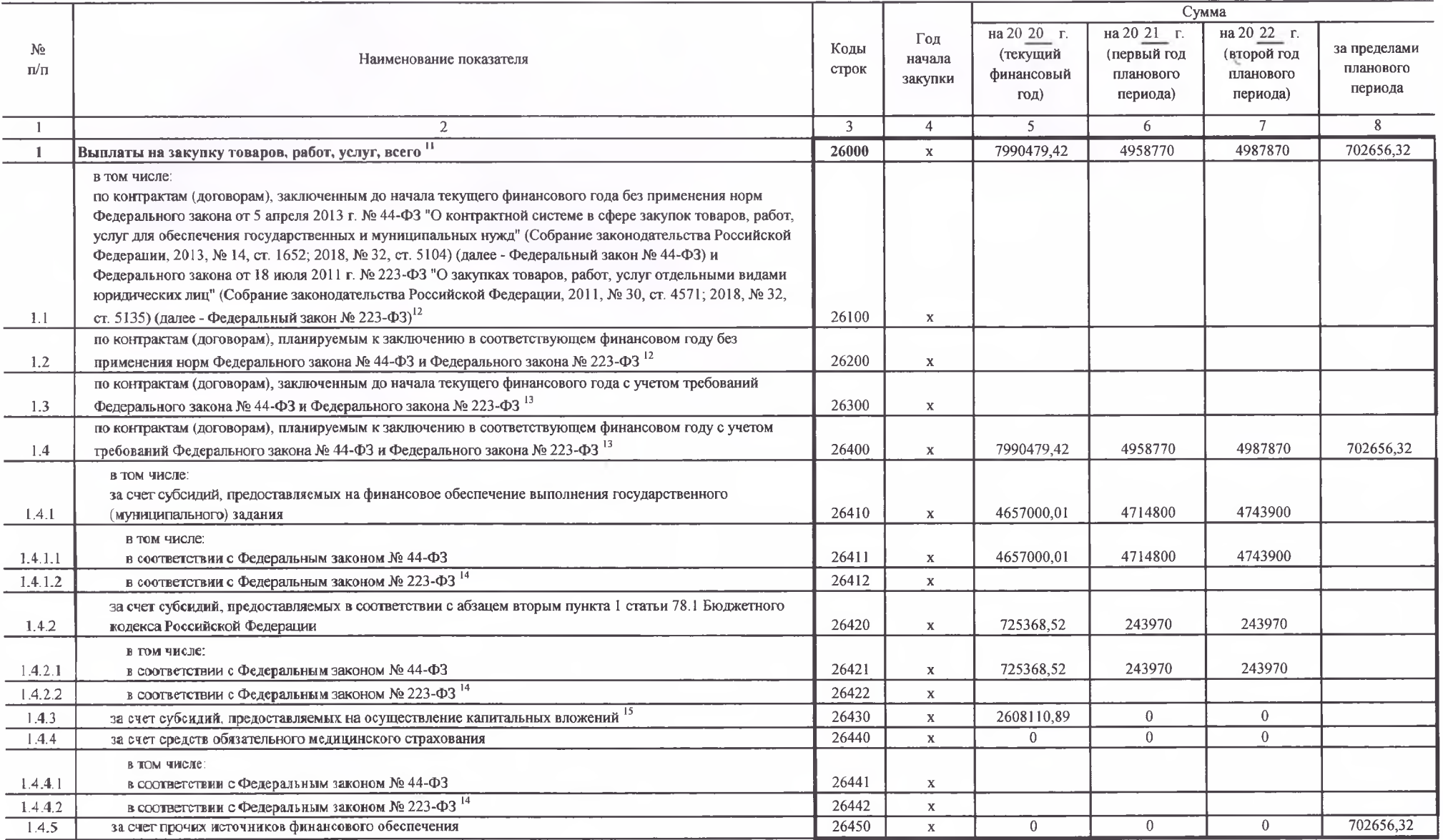

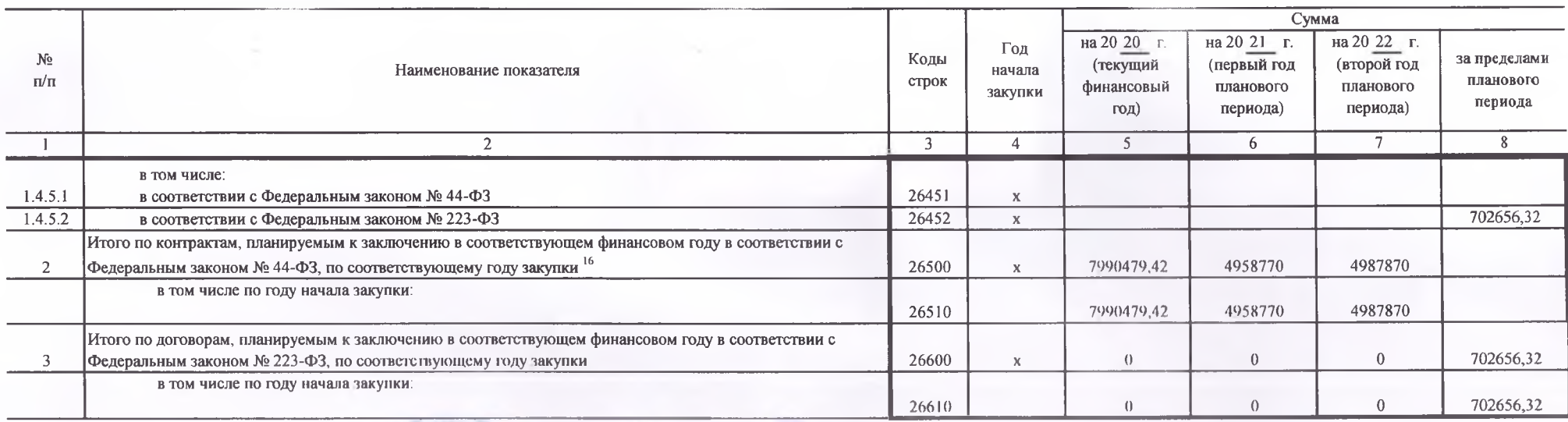

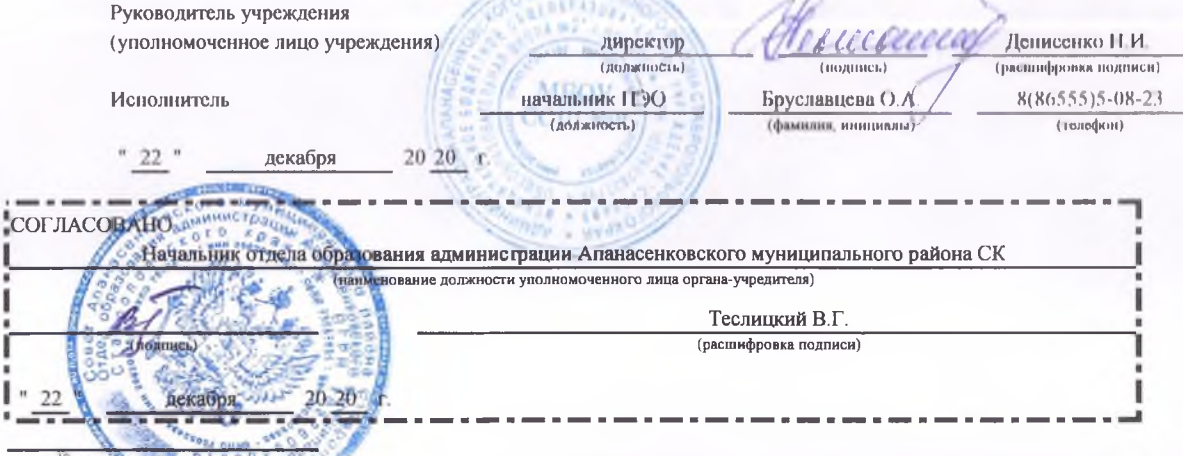

В Разделе? "Сведений по выплатам на закупку товаров, работ, услуг" Плана детализируются показатели выплат по расходам на закупку товаров, работ, услуг, отраженные в строке 2600 Раздела 1 "Поступления и выплаты" Плана.

11 Плановые показачели выплат на закупку товаров, работ, услуг по строке 26000 Раздела 2 "Сведения по выплатам на закупку товаров, работ, услуг" Плана распределяются на выплаты по контрактам (договорам), заключенным (плани заключению) в соответствии с гражданским законодательством Российской Федерации (строки 26100 и 26200), а также по контрактам (договорам), заключаемым в соответствии с требованиями законодательства Российской Федерации и и нормативных правовых актов о контрактной системе в сфере закупок товаров, работ, услуг для государственных и муниципальных нужд, с детализацией указанных выплат по контрактам (договорам), заключенным до начала текущего фин года (строка 26300) и планируемым к заключению в соответствующем финансовом году (строка 26400) и должны соответствовать показателям соответствующих граф по строке 2600 Раздела 1 "Поступления и выплаты" Плана.

<sup>12</sup> Указывается сумма договоров (контрактов) о закупках товаров, работ, услуг, заключенных без учета требований Федерального закона № 44-ФЗ и Федерального закона № 223-ФЗ, в случаях, предусмотренных указанными федеральны законами

11 Указывается сумма закупок товаров, работ, услуг, осуществляемых в соответствии с Федеральным законом № 44-ФЗ и Федеральным законом № 223-ФЗ.

14 Государственным (муниципальным) бюджетным учреждением показатель не формируется.

15 Указывается сумма закупок товаров, работ, услуг, осуществляемых в соответствии с Федеральным законом № 44-ФЗ.

<sup>16</sup> Плановые показатели выплат на закупку товаров, работ, услуд по строке 26500 государственного (муниципального) бюджетного учреждения должен быть не менее суммы показателей строк 26410, 26420, 26430, 26440 по соответст графе, государственного (муниципального) автономного учреждения - не менее показателя строки 26430 по соответствующей графе.